**出来,**

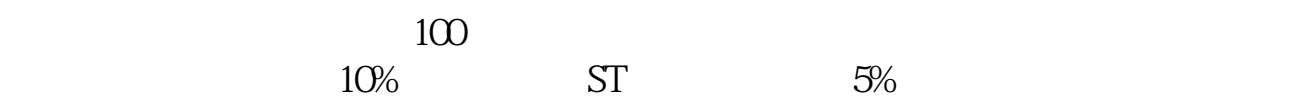

**二、我用的西部信天游软件炒股,今天把股票抛了,资金怎么取不**

**信天游如何卖出股票股票怎么买进卖出操作步骤-股识吧**

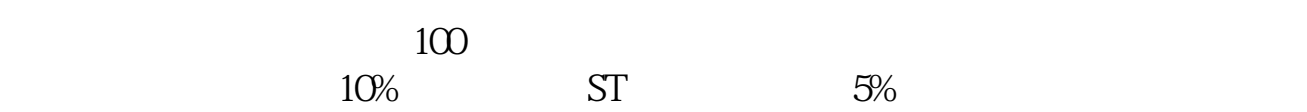

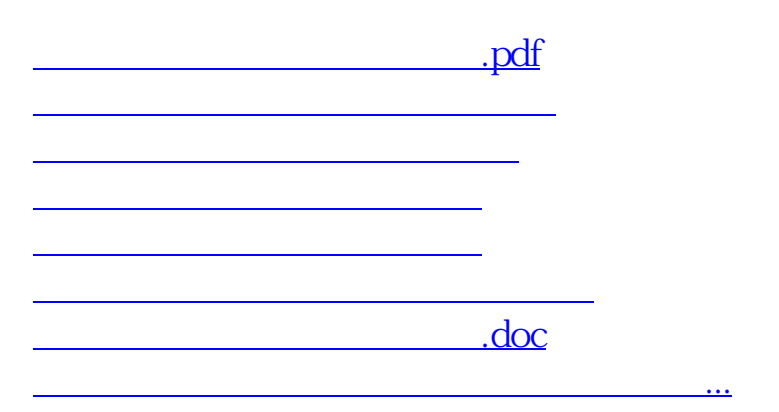

<u><https://www.gupiaozhishiba.com/chapter/4565418.html></u>